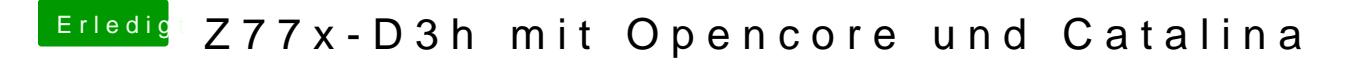

Beitrag von Raptortosh vom 3. Mai 2020, 22:33

Der Doppelpunkt ist aber shift + ö